## **E.2 Datenblatt für Erzeugungsanlagen**

Formular wurde in Anlehnung an die VDE-AR-N 4105 modifiziert

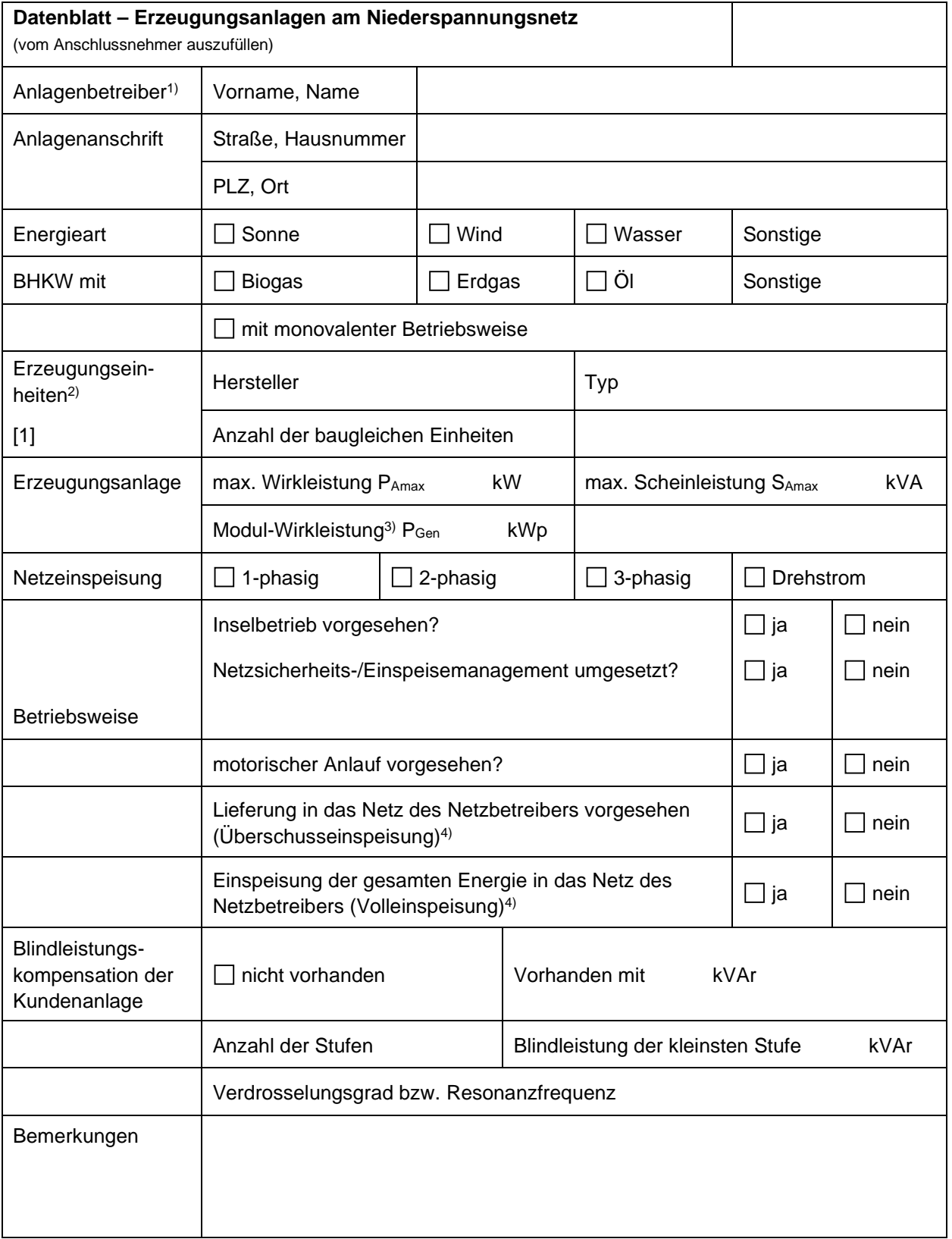

1) Ist der Anlagenbetreiber abweichend zum Anschlussnehmer, so sind die Kontaktdaten auf Seite 2 einzutragen.

2) Bei PV-Anlagen sind die Angaben für die Umrichter aufzuführen. Mehrere nicht baugleichen Erzeugungseinheiten sind auf Seite 2 einzutragen.

3) Nur bei PV-Anlagen erforderlich

4) Da[s Messkonzept der Erzeugungsanlage](https://www.swm-infrastruktur.de/dam/swm-infrastruktur/dokumente/strom/netzanschluss/vbew-messkonzepte-erzeugungsanlagen.pdf) ist mit der Beantragung im Inbetriebnahmeportal final anzugeben.

## Hier können Sie die Kontaktdaten des Anlagenbetreibers eingeben: (falls abweichend vom Anschlussnehmer)

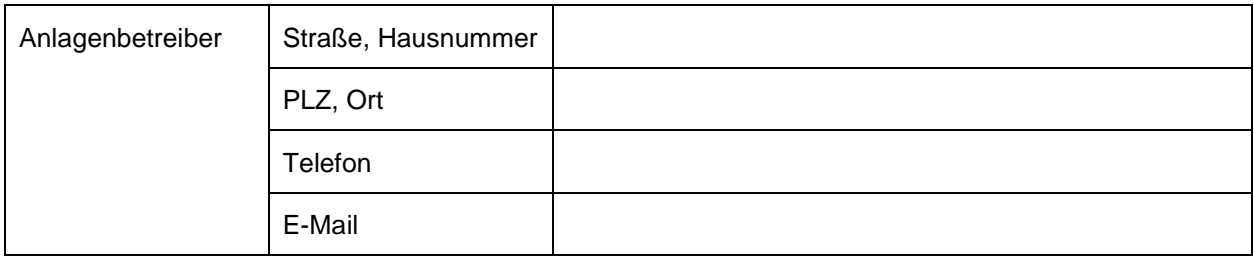

## Hier können Sie weitere baugleiche Erzeugungseinheiten eingeben:

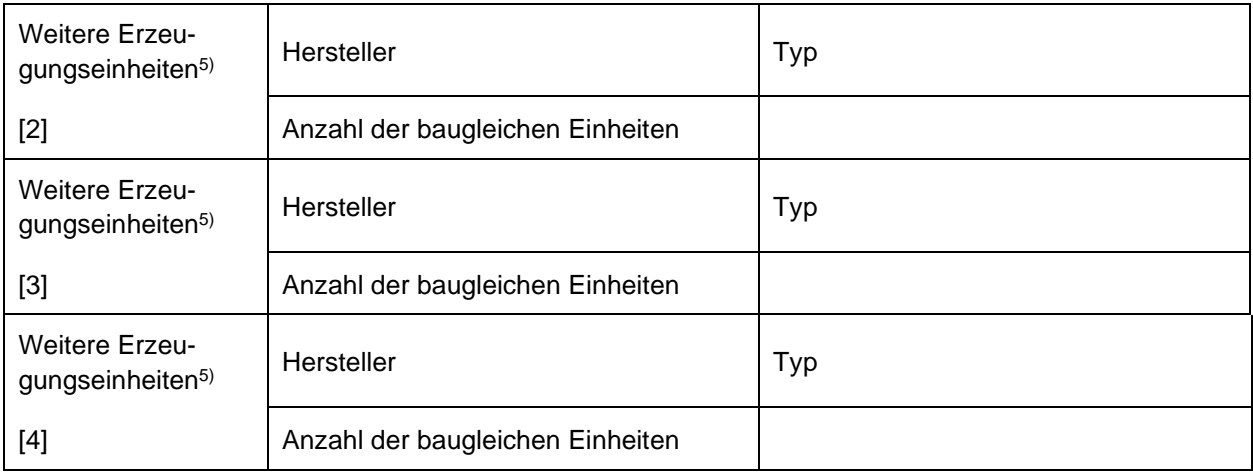

5) Bei PV-Anlagen sind die Angaben für die Umrichter aufzuführen.

## **Hinweise zur Verarbeitung Ihrer personenbezogenen Daten:**

Die SWM Infrastruktur GmbH & Co. KG verarbeitet als Verantwortlicher gem. Art. 4 Nr. 7 EU-Datenschutzgrundverordnung (DSGVO) Ihre personenbezogenen Daten zum Zweck der Anmeldung einer Erzeugungsanlage. Weitere Informationen zur Verarbeitung Ihrer Daten, insbesondere zu den Ihnen zustehenden Rechten, können Sie unseren Datenschutzhinweisen entnehmen. Diese können Sie auf unserer Homepage unter <https://www.swm-infrastruktur.de/info/datenschutz.html> [finden oder auf jedem ande](mailto:datenschutz.infrastruktur@swm-infrastruktur.de)ren Wege unter Emmy-Noether-Straße 2, 80992 München oder [datens](mailto:datenschutz.infrastruktur@swm-infrastruktur.de)chutz.infrastruktur@swm-infrastruktur.de bei uns erfragen.